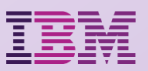

#### **WebSphere Application Server V9**  アナウンスメント・セミナー

## WAS V9 traditional (フルプロファイル)

日本アイ・ビー・エム株式会社 クラウド・ソフトウェア事業部 アプリケーション・プラットフォーム 中島 由貴

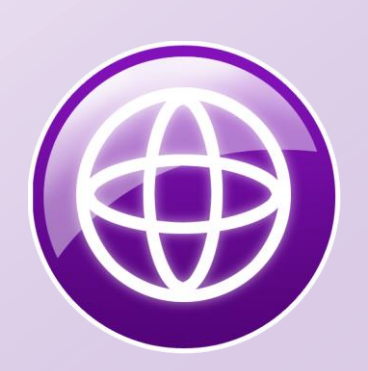

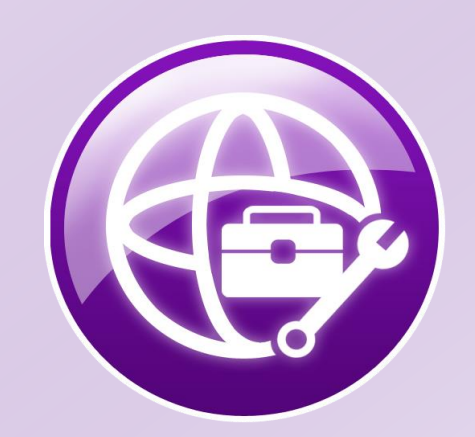

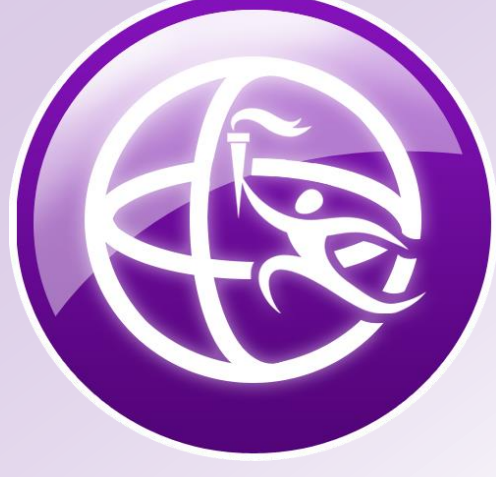

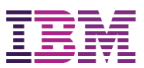

#### アジェンダ

- □ WAS V9 traditional 新機能ハイライト
- **D** Java EE 7
- **Q** Java SE 8
- **□ tWAS クラウド対応**
- V8.0からのアップデートとトポロジー

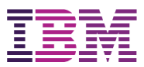

#### WAS V9 traditional 新機能ハイライト

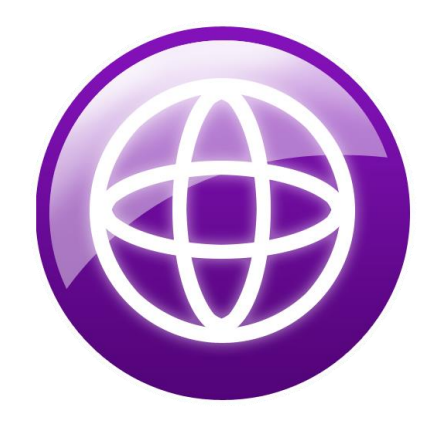

© 2016 IBM Corporation 3

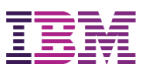

## traditional WAS (tWAS) 新機能ハイライト(1)

 Java EE 7 対応 O Libertyですでに実績がある共通コード

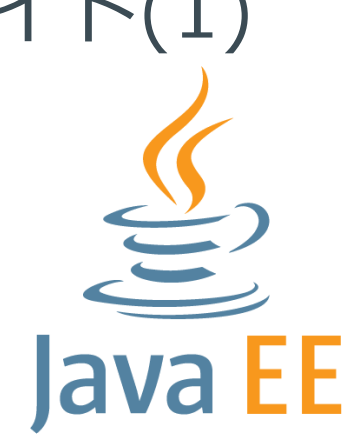

#### Java SE 8 対応

IBM Java SDK 8 が同梱かつ唯一の前提Java

■ (補足) tWAS 8.5.5.9 (2016年3月提供) / Liberty 8.5.5.5 (2015年3月提供) でJava SE 8を追加サポート

新Java EE/SE仕様対応以外(構成管理など)は、 V8.5.5から大きな変更なし 信頼と実績のWAS V9 traditional

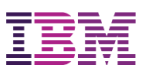

### traditional WAS (tWAS) 新機能ハイライト(2)

API 対応

 API Connect Essentialsを同梱 ■ WASのバージョンに関わらず、利用可能

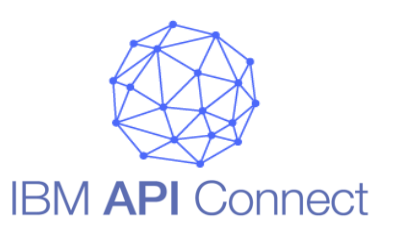

■ クラウド対応 O WAS for Bluemix ■ tWAS V9 も提供 ■ シングル・テナント・オプションも提供予定 tWAS Dockerイメージ提供

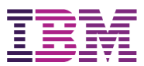

#### Java EE 7

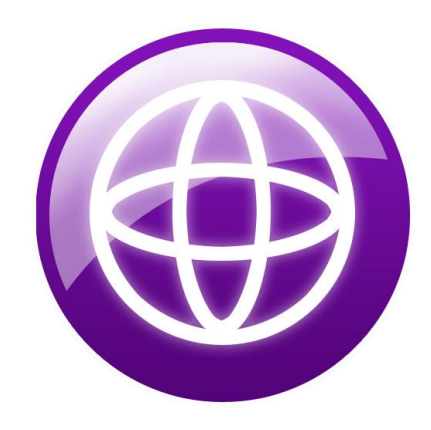

© 2016 IBM Corporation 6

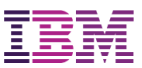

## Java EE 7 の3つのゴール

#### **□ HTML5環境への対応**

- □ 開発生産性の向上
- ■エンタープライズ・ニーズへの対応

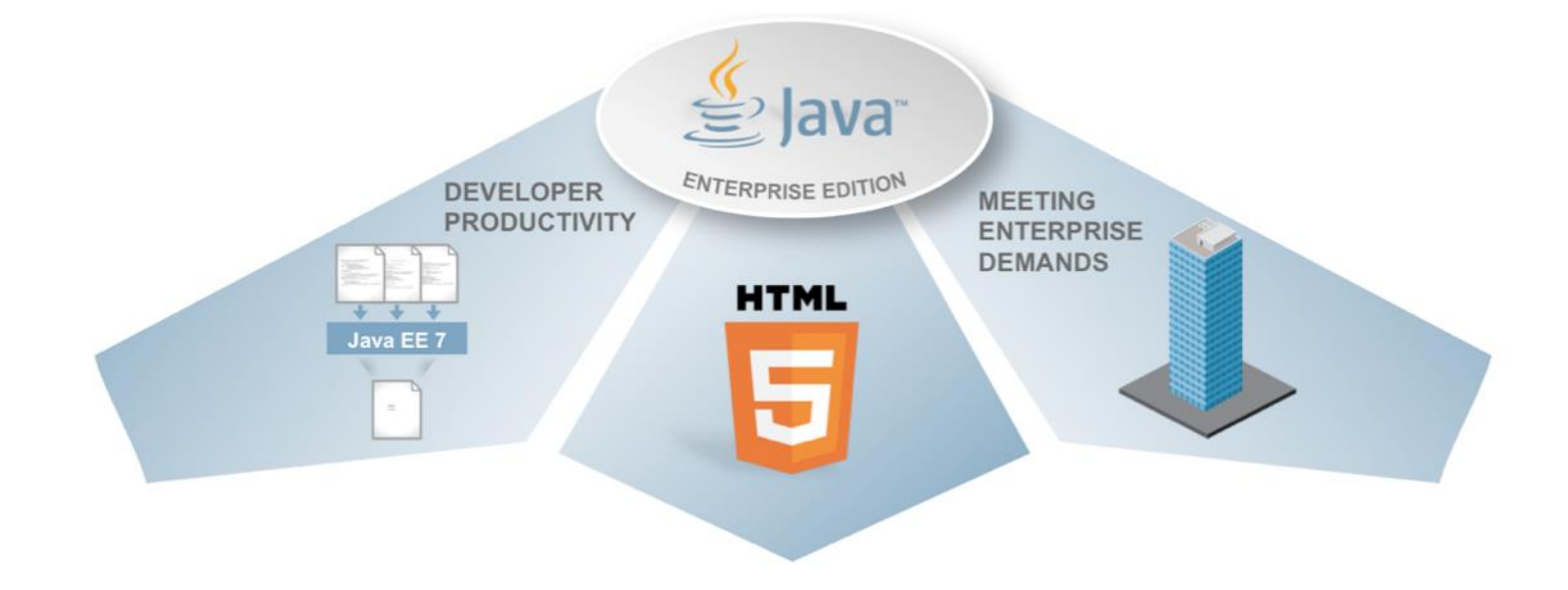

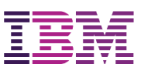

### Java EE 7 の主なAPI群

**□ JSR 342: Java Platform, Enterprise Edition 7** 

- HTML5環境への対応
	- **JSR 344: JavaServer Faces (JSF) 2.2**
	- JSR 353: Java API for JSON Processing (JSONP) **1.0**
	- **JSR 356: Java API for WebSocket 1.0/1.1**
	- JSR 339: Java API for RESTful Web Services (JAX-RS) 2.0
- 開発生産性の向上
	- **JSR 345: Enterprise JavaBeans (EJB) 3.2**
	- **JSR 346: Contexts and Dependency Injection** for Java EE (CDI) 1.1/1.2
	- **JSR 907: Java Transaction API (JTA) 1.2**
	- **JSR 349: Bean Validation 1.1**

エンタープライズ・ニーズへの対応

- **JSR 343: Java Message Service (JMS) 2.0**
- **JSR 338: Java Persistence API (JPA) 2.1**
- JSR 236: Concurrency Utilities for Java EE 1.0
- JSR 352: Batch Applications for the Java Platform 1.0

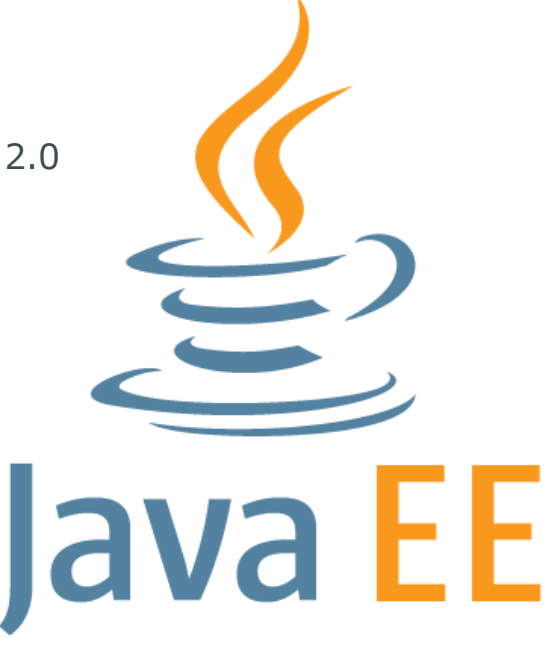

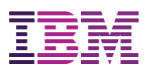

Data **Store** 

Model

Model

## HTML5におけるクライアント・サーバー連携

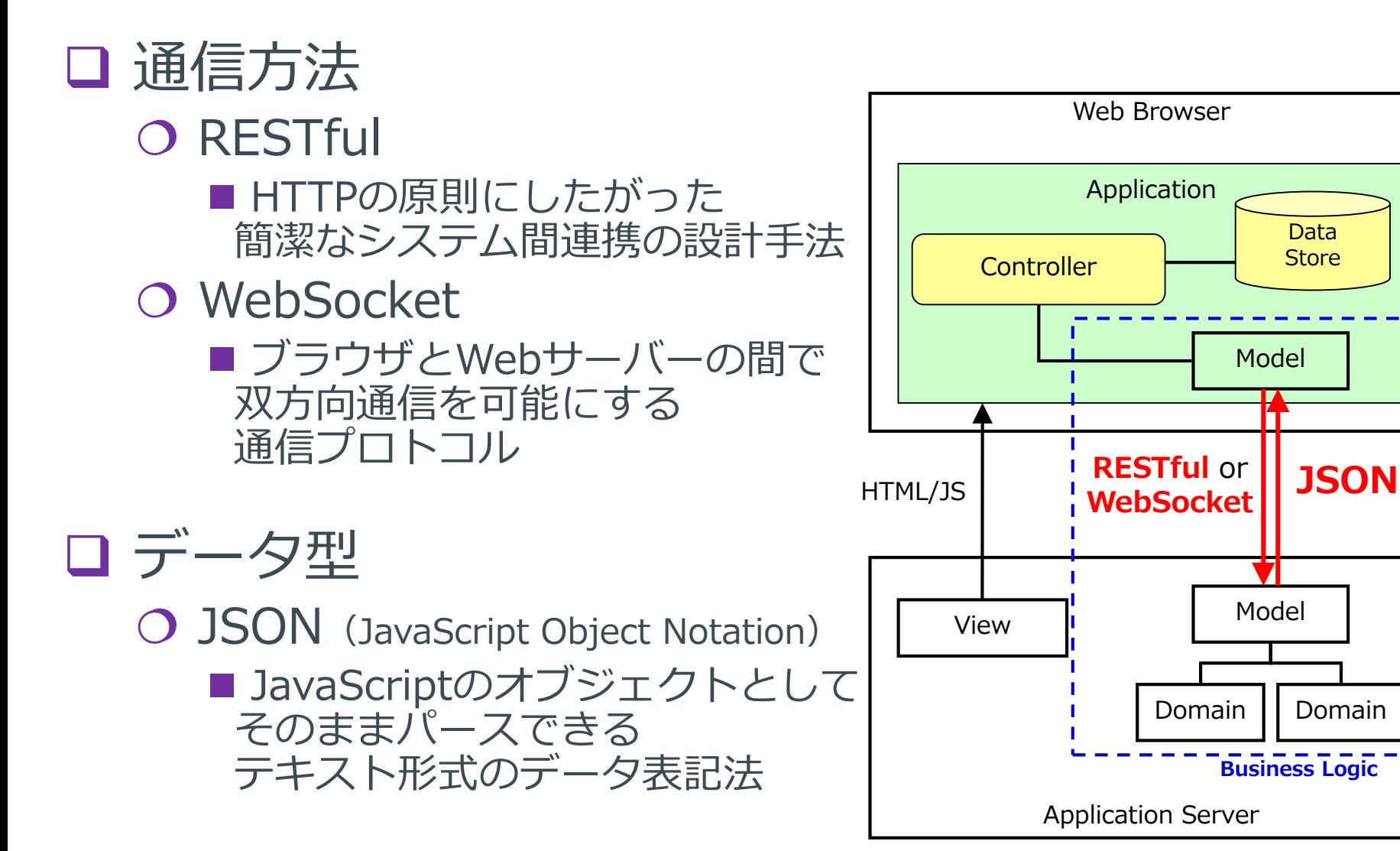

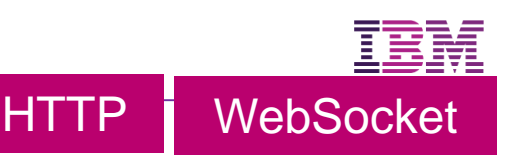

#### WebSocketとは

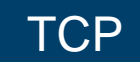

□ クライアントとサーバー間の双方向通信用の技術規格 ○ TCP上で動く HTTP UpgradeリクエストによりWebSocketにプロトコルスイッ チする

#### ❏ 仕様

- WebSocket Protocol
	- 元々はHTML5の仕様の一部として策定されていた
	- その後HTML5から切り離され、単独のプロトコルとしてIETF RFC 6455で 仕様化
- WebSocket API
	- JavaScript APIはW3Cで仕様化
- Java API for WebSocket 1.0はJava EE 7(JSR 356) で仕様化

#### □ 用途 リアルタイムアプリケーション ■ Single Page Applicationとして画面遷移することなく、画面表示をリアル<br>タイムに更新できる ■ 例)オンライントレード、モニタリング、オンラインゲーム、チャット、 SNS、画面共有など

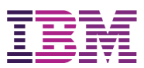

## WebSocketサーバーエンドポイントの実装

サーバーエンドポイント

サーバー側はJava EE(@ServerEndpoint)を使用する

```
@ServerEndpoint("/hello")
public class HelloEndpoint{
  Session currentSession = null;
  //接続がオープンしたとき
  @OnOpen
  public void onOpen(Session session, EndpointConfig ec) {
    currentSession = session;
  }
   //メッセージを受信したとき
  @OnMessage
  public void receiveMessage(String msg) throws IOException {
    //メッセージをクライアントに送信する
    currentSession.getBasicRemote().sendText("Hello" + msg);
  }
  //接続がクローズしたとき
  @OnClose
  public void onClose(Session session, CloseReason reason) \{ \cdots \}//接続エラーが発生したとき
  @OnError
  public void onError(Throwable t) \{\cdot \cdot \cdot \}}
```
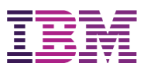

## サーバーからWebSocketメッセージの送信

1つのエンドポイントに対してメッセージを送信するステップは以下の通り

- 1. connectionからSessionオブジェクトを取得する
	- ピアからのメッセージに対する応答を送信する場合は@OnMessageアノテーションが付加された メソッド内でSessionオブジェクトが利用できる @OnMessage public void message(Session session, String msg) {} 送信メッセージがピアへの応答ではない場合、@OnOpenアノテーションが付加されたメソッド 内でsessionオブジェクトをインスタンス変数としてストアしておく

```
@OnOpen
public void onOpen(Session session, EndpointConfig ec) {
```

```
currentSession = session;
```

```
}
```
- 2. SessionオブジェクトからRemoteEndpointオブジェクトを取得する
	- O Session.getBasicRemoteメソッドでRemoteEndpoint.Basicオブジェクトが返される(同期)
	- Session.getAsyncRemoteメソッドでRemoteEndpoint.Asyncオブジェクトが返される(非同期)
- 3. RemoteEndpointオブジェクトを使用してピアに対してメッセージを送信する
	- テキストメッセージを送信する場合 void RemoteEndpoint.Basic.sendText(String text)
	- バイナリメッセージを送信場合 void RemoteEndpoint.Basic.sendBinary(ByteBuffer data)
	- pingフレームを送信する場合 void RemoteEndpoint.sendPing(ByteBuffer appData)
	- pongフレームを送信する場合 void RemoteEndpoint.sendPong(ByteBuffer appData)

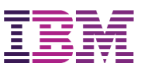

#### JAX-RS 2.0 と JSONP 1.0

**□ JAX-RS 2.0の新機能** 

- JAX-RS クライアント機能の追加
	- クライアント側でも非同期処理をサポート
- 非同期処理のサポート
- Bean Validation 対応
- プロバイダー機能の拡充
	- ■エンティティー・インターセプターの追加
	- フィルター機能の追加

□ JSONP (Java API for JSON Processing) O JSONデータの解析、生成、変換、照会を行うための APIを提供

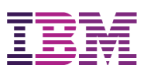

## JAX-RSでのJSONPオブジェクトとのマッピング

#### **□ JSONP が利用可能な環境では、以下のマッピングをサポート**

#### O JSONP : JSR 353: Java API for JSON Processing

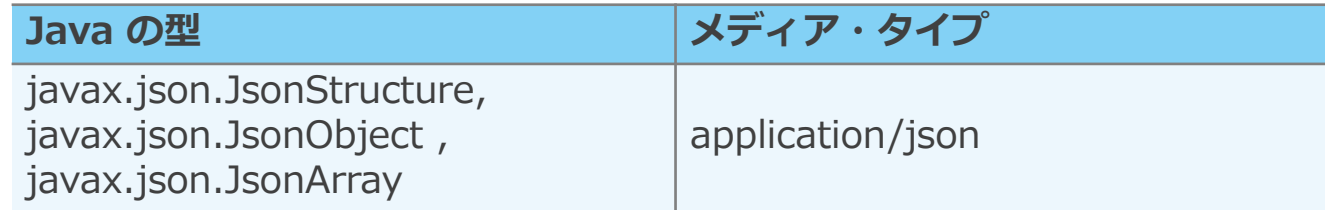

#### リソース・メソッドでの利用例

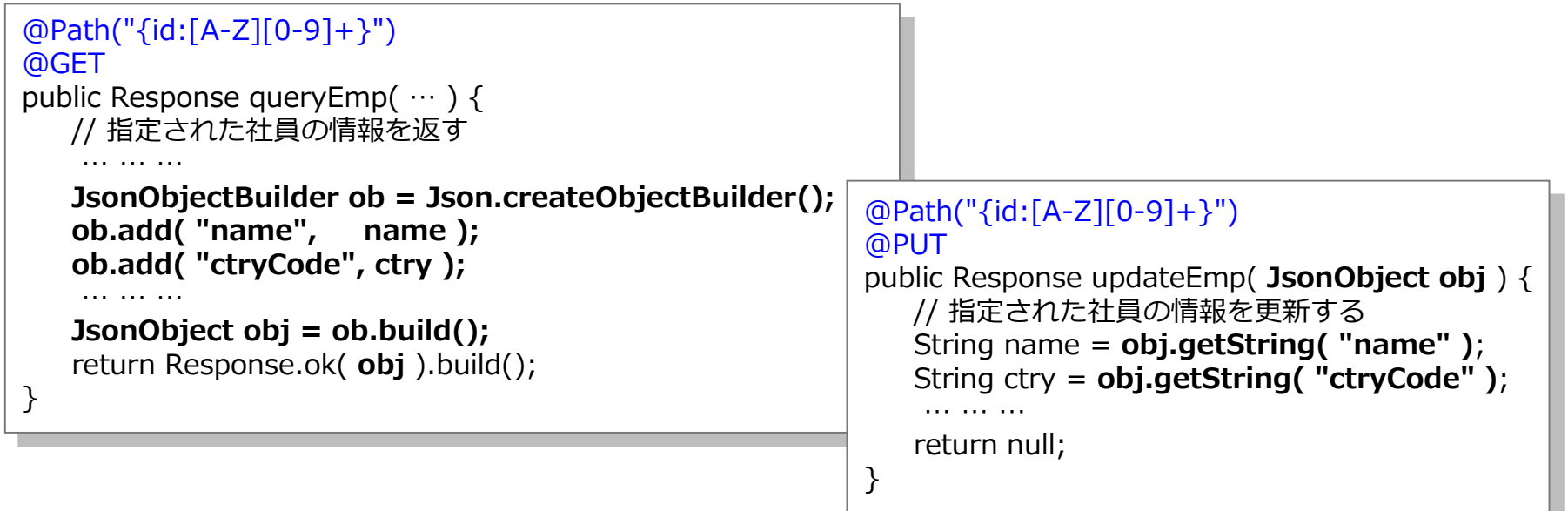

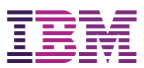

## JAX-RS クライアント

#### JAX-RS 2.0 から JAX-RS クライアントの機能を提供

javax.ws.rs.client パッケージ

- 以下のステップで REST サービスを呼び出す
	- (1) Client のインスタンスを取得
	- (2) WebTarget を作成
	- (3) リクエストを生成
	- (4) サービスを呼び出す (リクエストを実行/サブミットする)

**Client** client = ClientBuilder.newClient(); **Response** res = client.target( "http://www.example.org/contextRoot/appPath/employee" ) .queryParam( "country", "jp" ) .request( "application/json" ) .header( "Range", "items=0-24" ) .get();

メソッド呼び出しを繋げることで、準備から実装までが行える -- "fluent API"

## Java EE 7の標準的なアプリケーション構成

□ 画面デザイン

- O JSF / EL / Servlet / JSP
- □ 外部連携
	- JAX-RS / WebSocket
	- JAX-WS

口 依存性注入・ビジネスロジック

 $O$  CDI / EJB / JTA

**□ DB連携・ORマッピング** 

O JPA

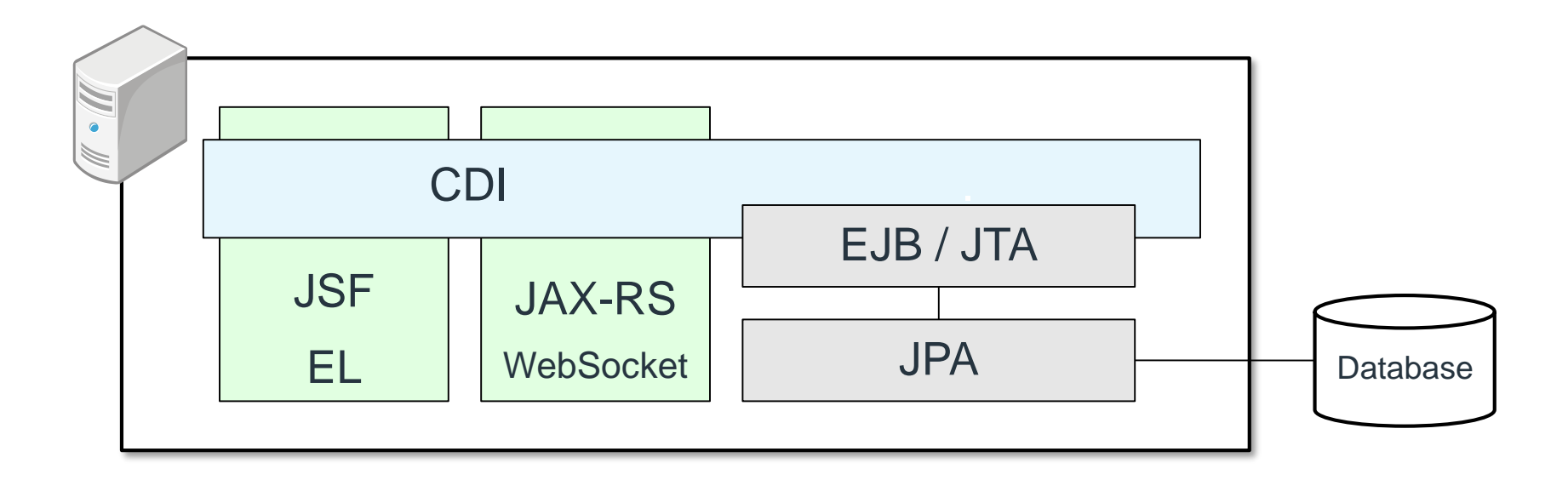

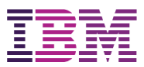

#### Java EE 7 - 登場の意味

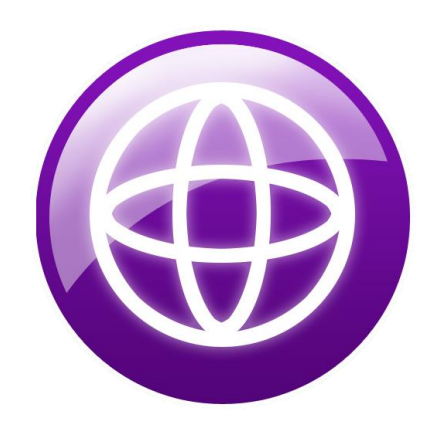

© 2016 IBM Corporation 17

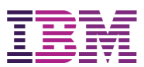

### 2000年代前半のWebアプリケーション

□ まだまだ未完成で力不足のJ2EE仕様 →多くの「アンチJ2EE技術」の登場

- コンテナ上にフレームワークを追加し その上にアプリケーションを構築することが主流に
	- O Open Sourceフレームワーク
	- ベンダー製フレームワーク
	- 独自フレームワーク

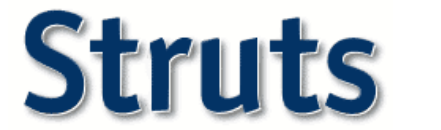

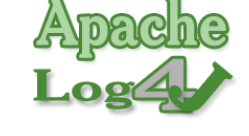

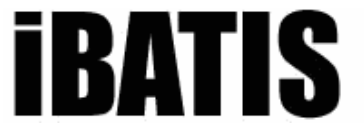

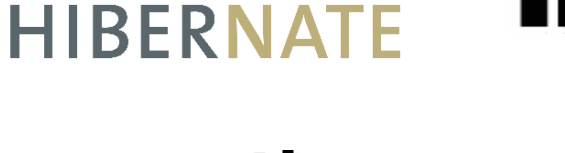

Seasar

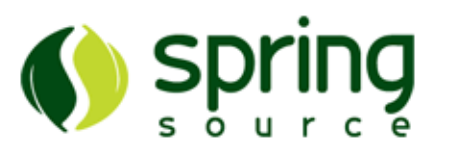

aspect: crosscutting objects for better modularity

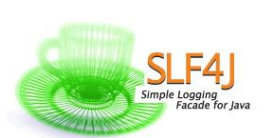

tapestry

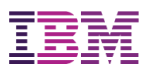

#### 国内で普及率の高かったフレームワークの世代交代

**□ Struts 1.x** 

#### O2013年 EoL (End of Life) の発表

2014年 脆弱性発見による混乱(CVE-2014-0114)

**Example Apache** 

 $\square$  Seaser2

主要開発者のプロジェクト離脱により新機能追加の停止 OAjax/HTML5連携やRESTful Webサービス対応の不備

#### **Struts**

#### Apache Struts 1 End-Of-Life (EOL) Announcement

#### The Apache Struts Project Team would like to inform you that the Struts 1.x web framework has reached its end of life and is no longer officially supported.

Started in 2000, Struts 1 had its last release - version 1.3.10 - in December 2008. In the meantime the Struts community has focused on pushing the Struts 2 framework forward, with as many as 23 releases as of April 2013. Taking this into account, announcing Struts 1 EOL is just the official statement that we have been lacking volunteer support for some time now and that users should not rely on a properly maintained framework state when utilizing Struts 1 in projects. See the following Q/A section for more details

See also: Apache Struts 1 EOL Press Release

#### **Questions and Answers**

. With the announcement of Struts 1 EOL, what happens to Struts 1 resources?

All resources will stay where they are. The documentation will still be accessible from the Apache Struts homepage, as well as the downloads for all released Struts 1.x versions. All of the Struts 1 source code can be found in the Apache Struts subversion repository, now and in future. All released Maven artifacts will still be accessible in

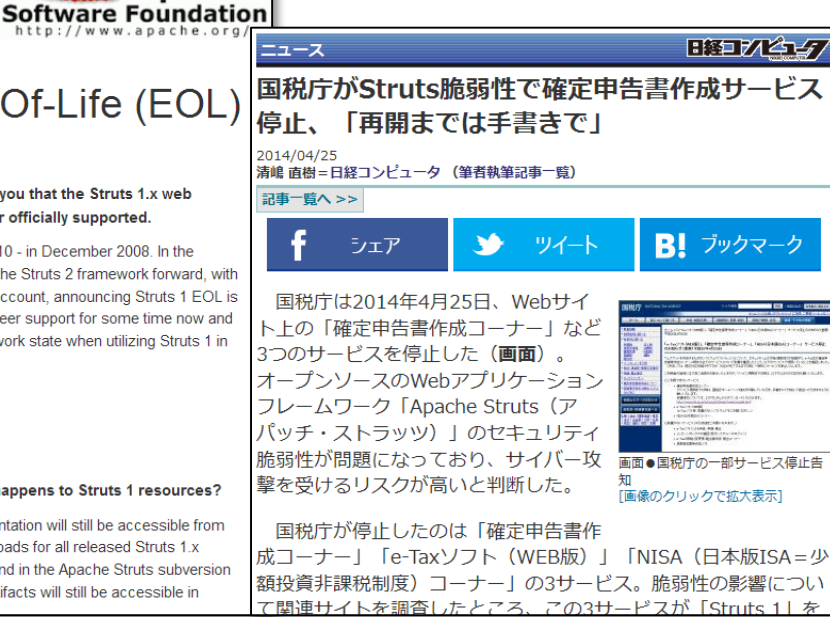

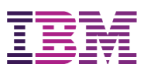

## 2016年のWebアプリケーション事情

#### □ Java EE提供の各種仕様の機能増強·完成度の向上 「標準仕様で十分」

CDI 1.x :依存性注入

■ HibernateやSeaser2の提供していた機能をとりこみ

- 1.1/1.2で他仕様との親和性が向上
- O JSF 2.x : Webアプリケーション・フレームワーク
- O JPA 2.x : O/Rマッピング

■ いずれもCDIとの親和性が向上

→ Java EEへの回帰

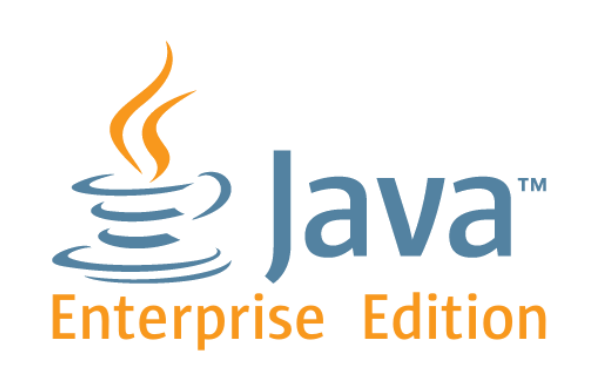

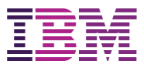

#### Java SE 8

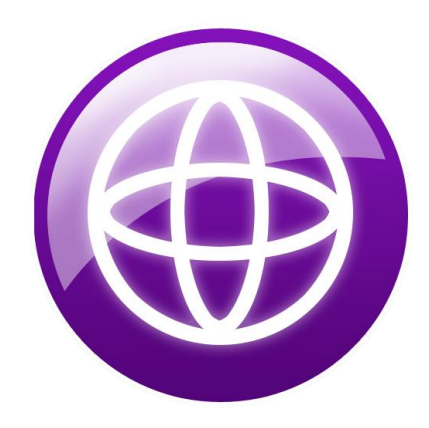

© 2016 IBM Corporation 21

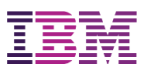

## Java Standard Editionの3度目の大変革

 Java SE 8 では、言語仕様レベルの大きな変更が行わ れた

OProject Lambda

 過去2回(1.1→1.2および1.4→5.0)に匹敵する、あ るいは、それ以上のインパクトのある大変革

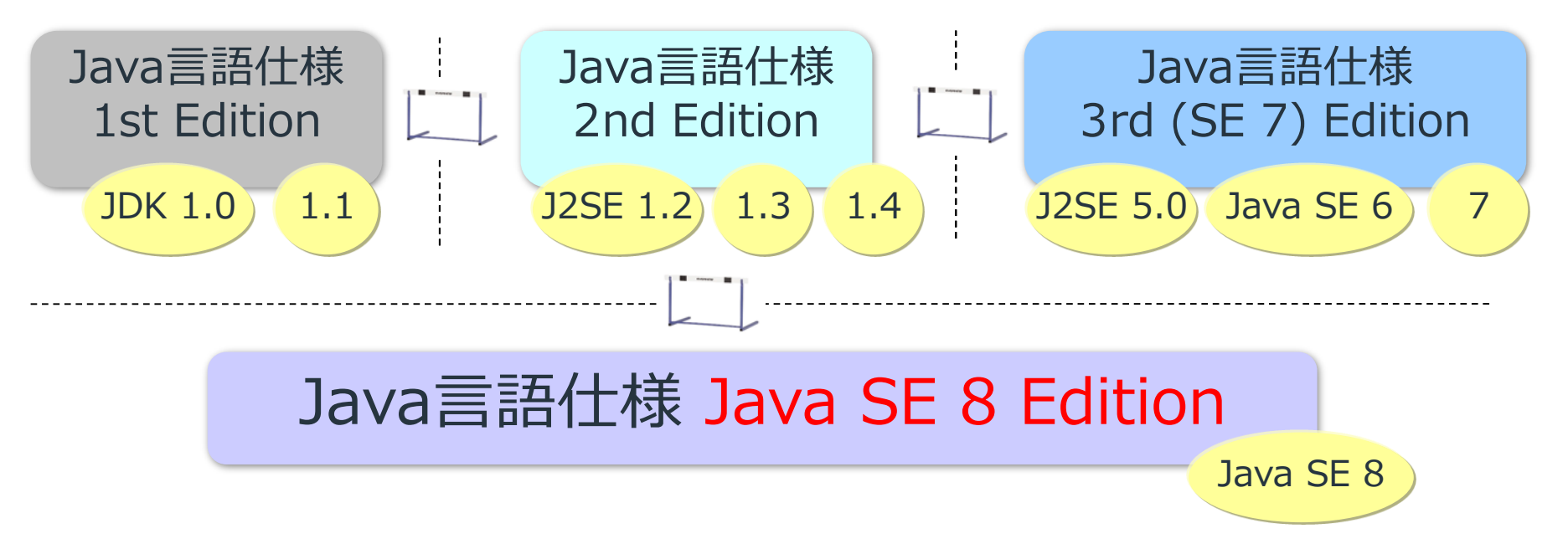

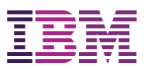

### Project Lambda

## Lambda式 型推論 □ Method Reference **Q** Default Method **O** Stream API

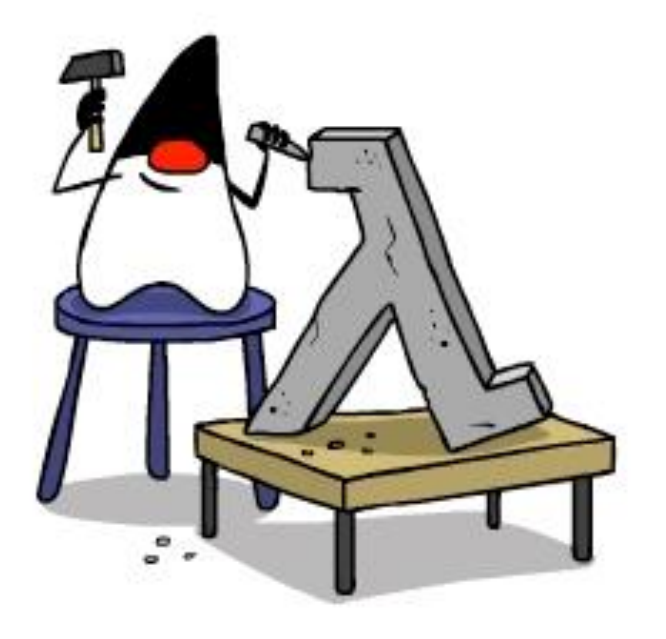

( 引数 ) -> { 処理 }

オブジェクトとして「変数に代入」したり 「メソッドの引数にわたす」ことができる「コード片」

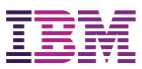

#### Lambda式とは

#### □関数型インターフェースを実装した 匿名クラスの定義を簡単に行うための糖衣構文

Collection<String> texts = ...;

texts.forEach(new Consumer<String>() { @Override public void accept(String **text**) { **System.out.println(text)**; } });

匿名クラスの定義

```
Collection<String> texts = ... ;
texts.forEach(
  text -> System.out.println(text);
);
```
Lambda式による 簡易記法

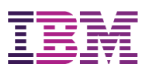

## Lambda式とStreamによるループの内部化

外部イテレータ コンテナから順次、要素を取り出して処理を記述する

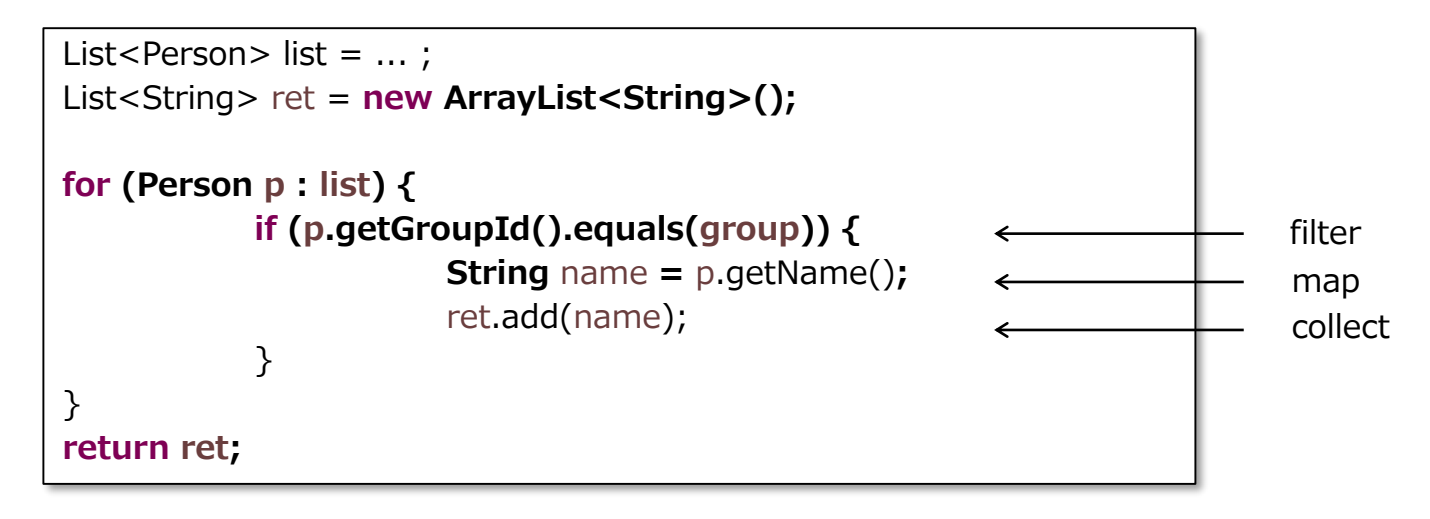

内部イテレータ

処理をコンテナにわたして、コンテナが要素ごとに実行する

**return list.stream()** .filter( $p \rightarrow p$ .getGroupId().equals(group)) .map( $p \rightarrow p$ .getName()) .collect(Collectors.*toList());*

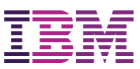

## (参考) Streamによるパラレル処理

#### □簡単に並列処理を記述できる

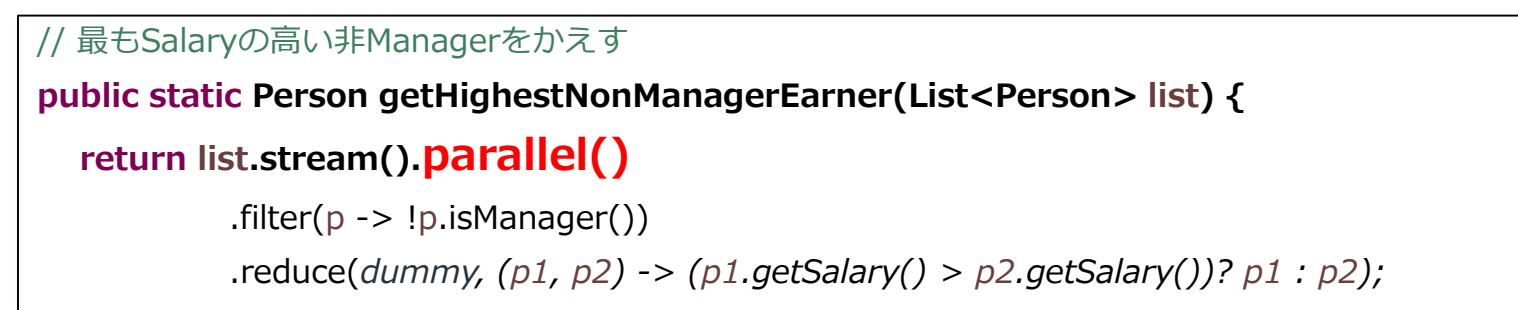

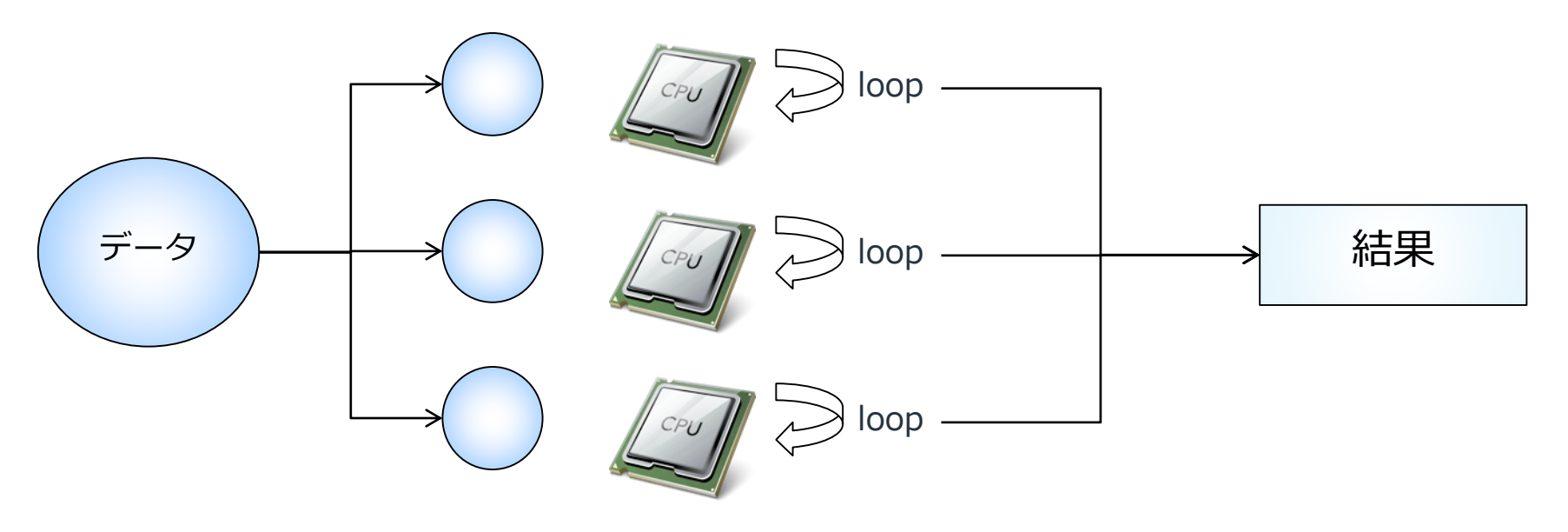

}

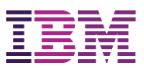

#### その他 Java SE 8の変更点

**□ JSR 310 Date & Time: 新しい日付API** 

- 新しい java.time パッケージ
- java.util.Date / Calendar APIを刷新
- 豊富な機能 / クラスもたくさん
- Enhanced Metadata:アノテーションの機能強化 ○型へのアノテーション / 繰り返しアノテーションをサポート

**□ Nashorn JavaScript Engine**  これまでのRhinoよりも、高速で、ECMAScript互換性の高い Nashorn JavaScript Engine

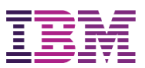

#### Java SE 6&7との互換性

#### $\Box$  Java SE 8  $\angle$  Java SE 7

- O 言語仕様の変革 (Lambda式のコーディング、新しい日付API、アノ テーション強化)
- ほぼ全ての既存プログラムが、変更を加えずにJava SE 8で動作する見 込み
- 非互換性の詳細
	- JDK8の互換性ガイド
	- [http://www.oracle.com/technetwork/jp/java/javase/overview/8](http://www.oracle.com/technetwork/jp/java/javase/overview/8-compatibility-guide-2156366-ja.html) compatibility-guide-2156366-ja.html

#### $\Box$  Java SF 7  $\angle$  Java SF 6

- Exceptionをcatch節の中でRe-throwする際の言語仕様変更など軽微 なもののみ
- ほぼ全ての既存プログラムが、変更を加えずにJava SE 7で動作する見 込み
- 非互換性の詳細
	- Java SE 7 and JDK 7 Compatibility

■ [http://www.oracle.com/technetwork/java/javase/compatibility-](http://www.oracle.com/technetwork/java/javase/compatibility-417013.html)417013.html

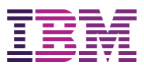

#### tWAS クラウド対応

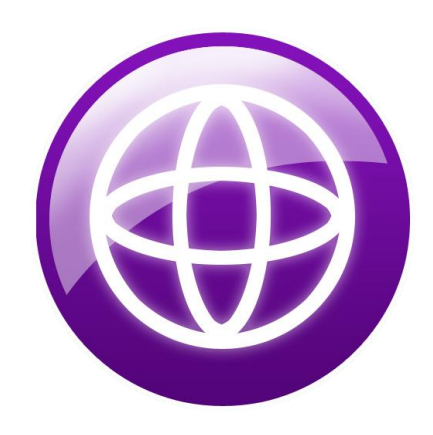

© 2016 IBM Corporation 29

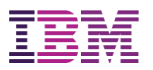

### クラウド対応

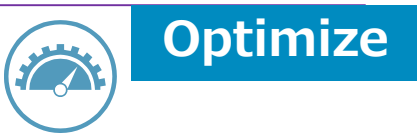

## □ tWASもさまざまなクラウドで稼動可能 O IaaS (SoftLayer, AWS, Azure)

O PaaS (WAS for Bluemix, PureApplication)

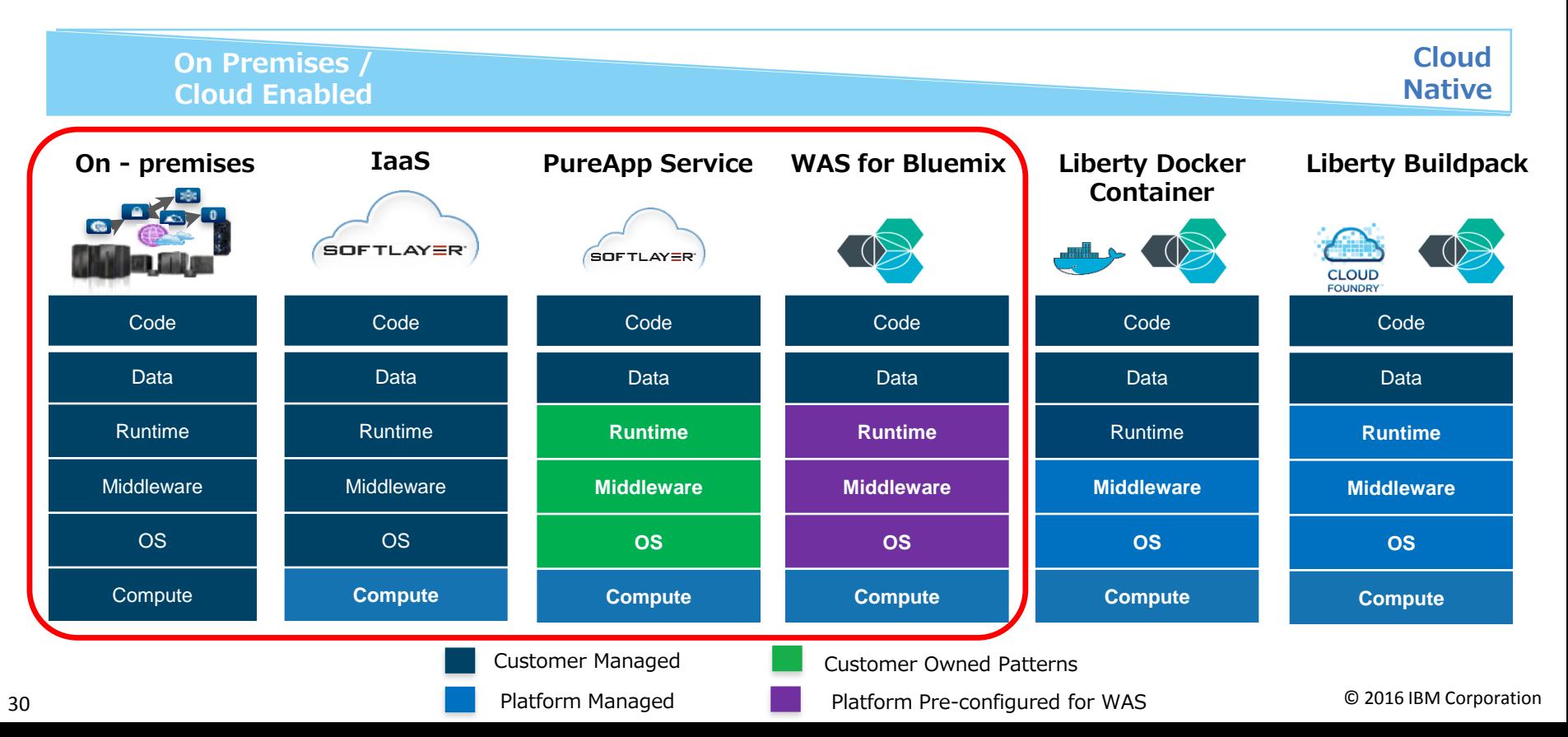

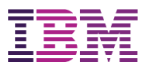

#### WAS for Bluemix

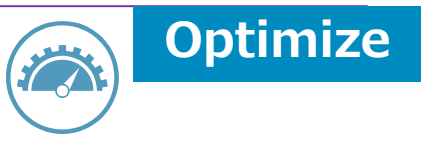

#### **□ WAS for Bluemixでも同時にWAS V9を提供予定** tWAS V9ベータは、WAS for Bluemix上でも提供

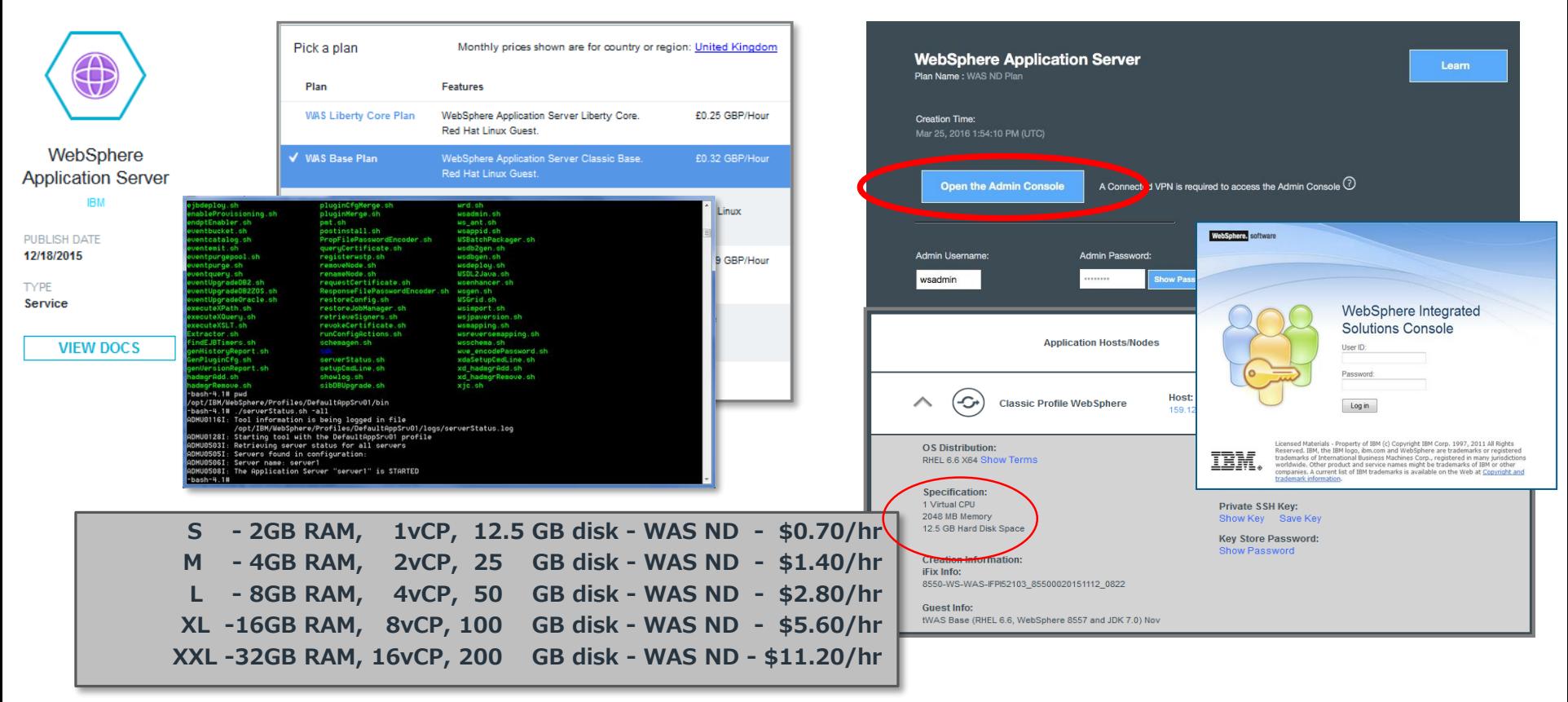

Variable VM sizes

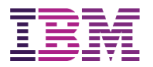

#### **Optimize**WAS for Bluemixシングル・テナント T

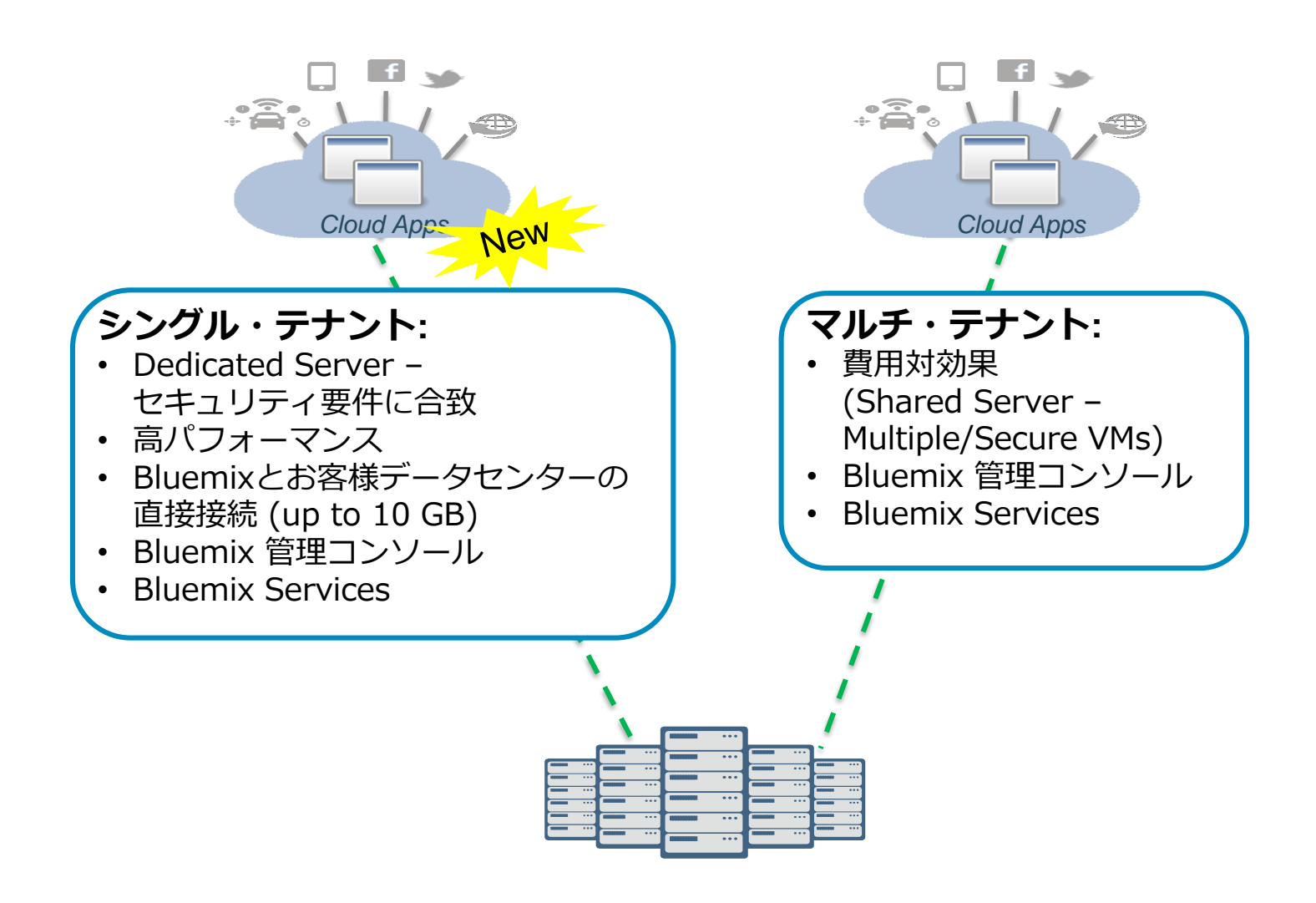

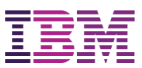

#### tWAS Dockerイメージの提供

#### **□ 6/15 tWASとIHSのDockerイメージを提供**

#### WebSphere traditional and IBM HTTP Server on Docker Hub

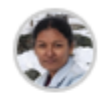

KAVISURESH / JUNE 15, 2016 / 2 COMMENTS

We are pleased to announce that pre-built Docker images containing IBM WebSphere Application Server for Developers V8.5.5.9 traditional and IBM HTTP Server are now available on Docker Hub.

This enables you to get WebSphere Application Server traditional and IBM HTTP Server up and running quickly in your Docker environment with only a single command.

Running WebSphere Application server traditional is as simple as executing:

docker run --name test -h test -p 9043:9043 -p 9443:9443 -d ibmcom/websphere-tr aditional

#### **RECENT POSTS**

WebSphere traditional and IBM HTTP Server on Docker Hub Beta: WebSphere Liberty and tools (June 2016) Putting the 'Micro' into Microservices with **Raspberry Pis** Running a multi-container application using Docker Compose Deploying applications to WAS traditional and IBM **HTTP Server under Docker** 

WASdev 「WebSphere traditional and IBM HTTP Server on Docker Hub」 https://developer.ibm.com/wasdev/blog/2016/06/15/websphere-traditional-ibm-http-server-docker-hub/

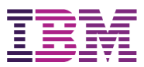

#### V8.0からのアップデートとトポロジー

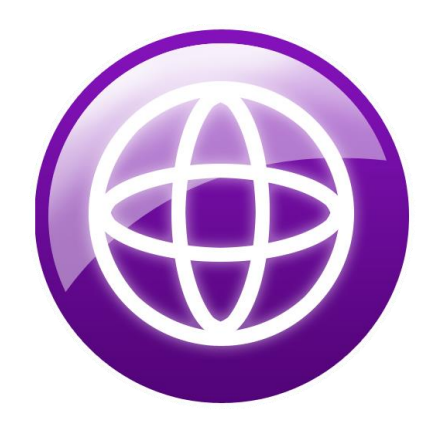

© 2016 IBM Corporation 34

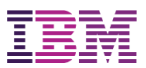

### V8.5.xでの重要なアップデート

V8.5

インテリジェント管理

■ 旧Virtual EnterpriseのNDへの統合

 $\Box$  V8.5.5

- WebサーバーPlugin ODR
	- ODRで提供される機能のほとんどがIHSのプラグインで実現可 能に
- インメモリー・キー・バリュー・データストア(KVS)
	- WXS (WebSphere eXtreme Scale) の同梱
		- ND版は、フル機能利用可能
		- Base版は、HTTPセッションと動的キャッシュの保管のみ可能

#### V8.0とV9.0を比較すると、さまざまな機能追加

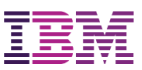

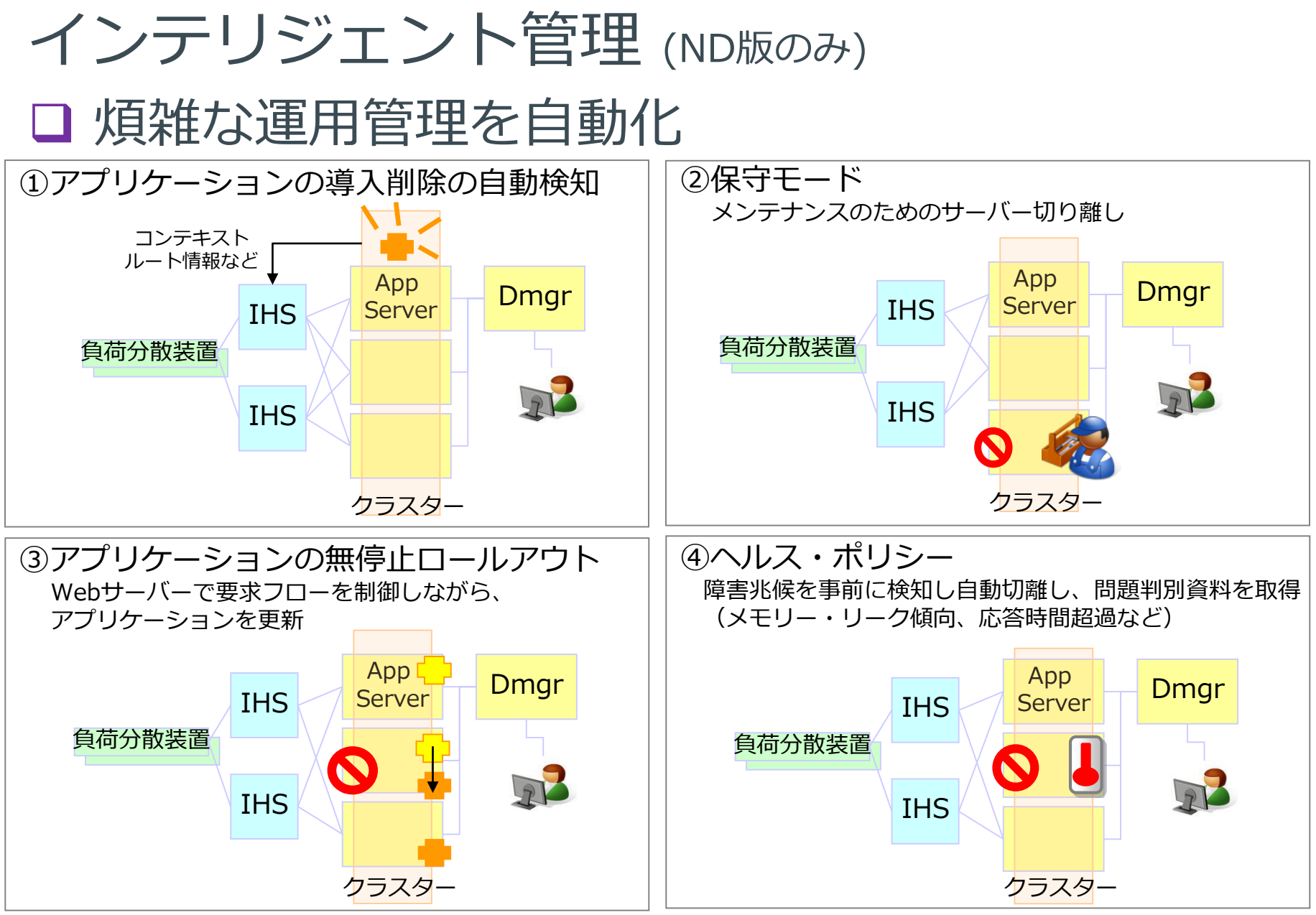

© 2016 IBM Corporation 36

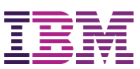

## WXSによるHTTPセッションの複製

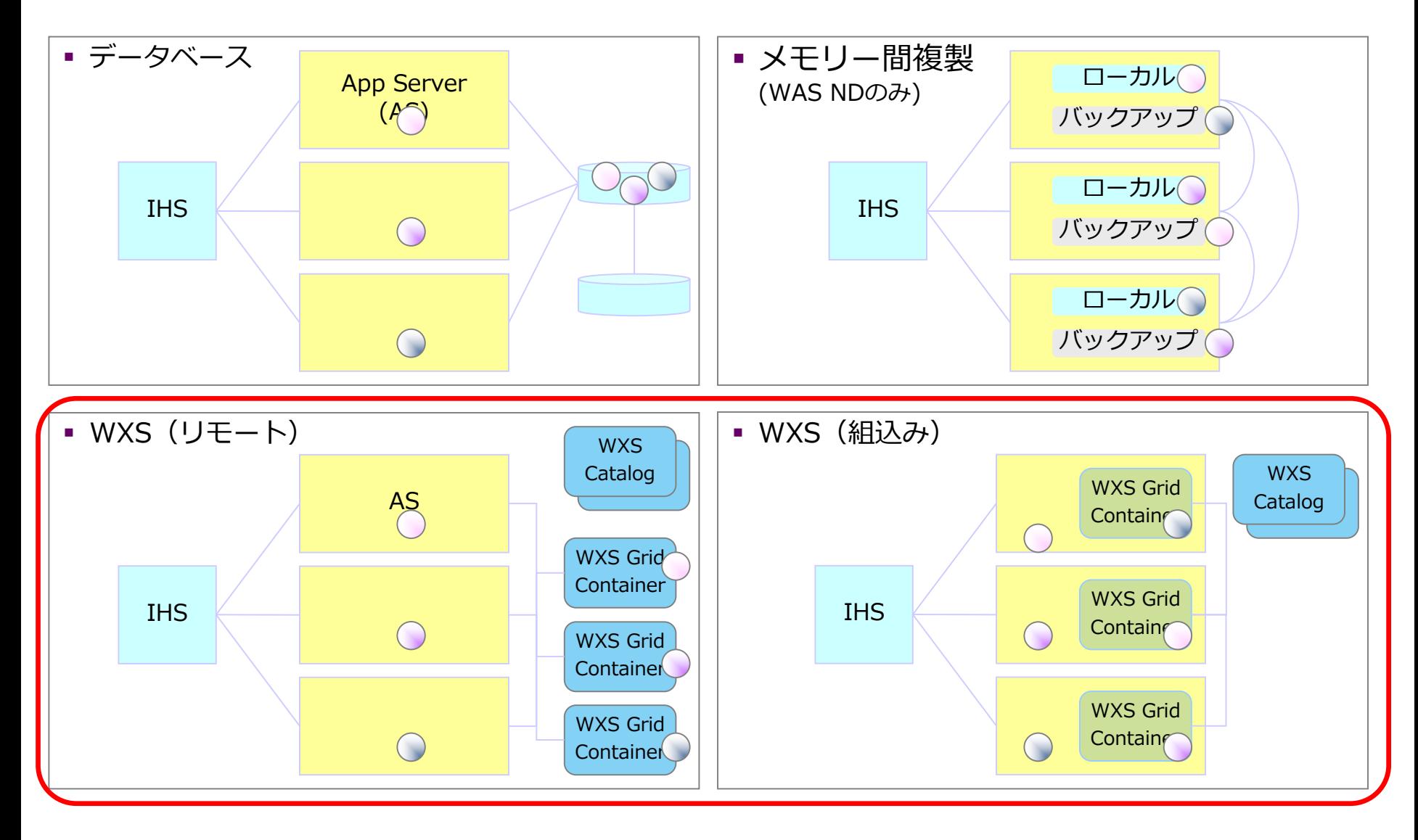

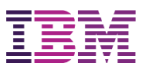

## (参考) HTTPセッションの複製方式比較

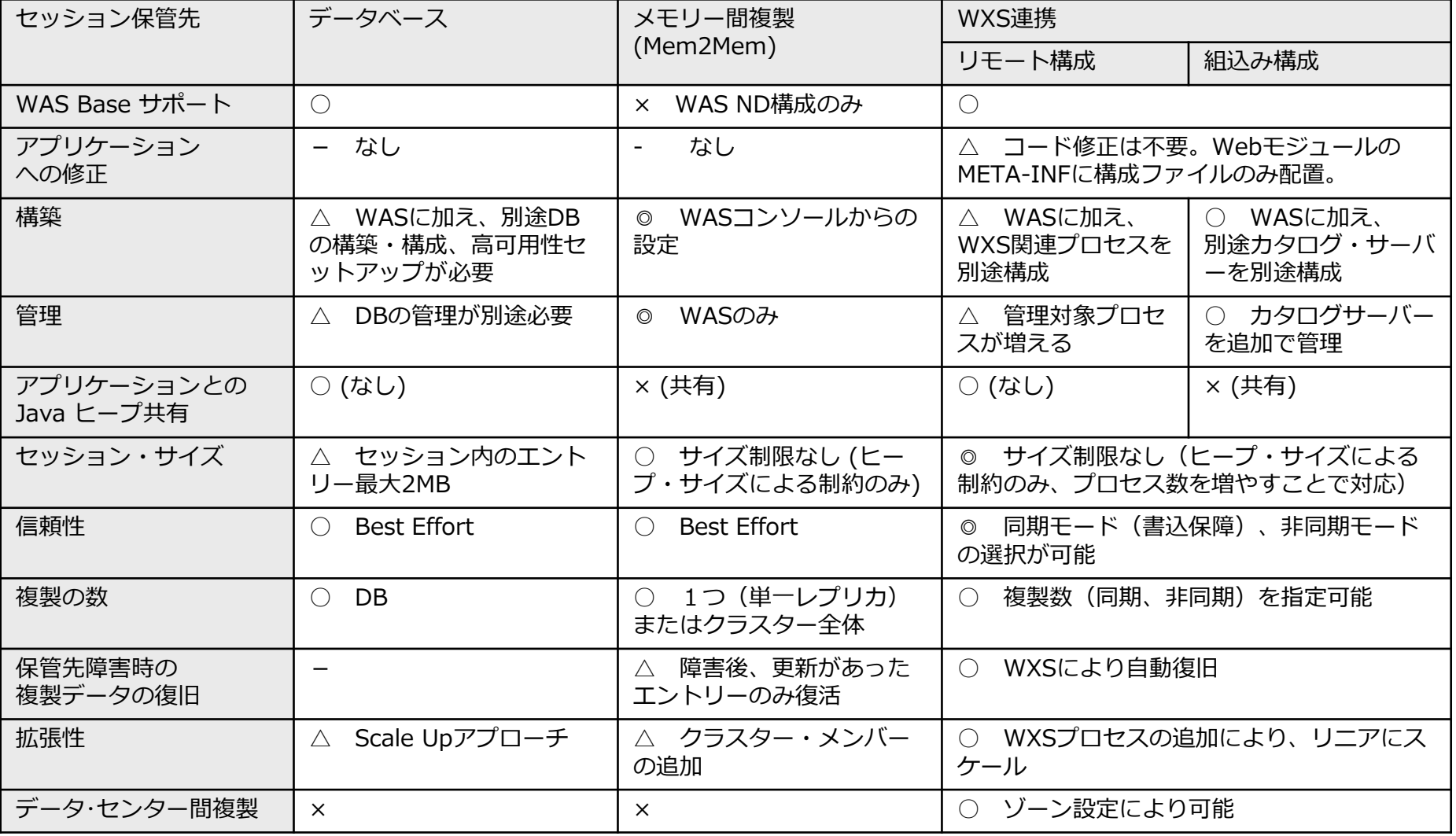

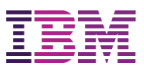

#### Base版のトポロジー構成例

#### スタンドアロン or シンプル・クラスター

V8.xやV7と大きな違いなし

- HTTPセッションの格納先として、WXSを利用可能
	- WXSのプロセスは、リモート構成、組込み構成を選択可能

● 下記図は、リモートかつ別ノードで構成した例

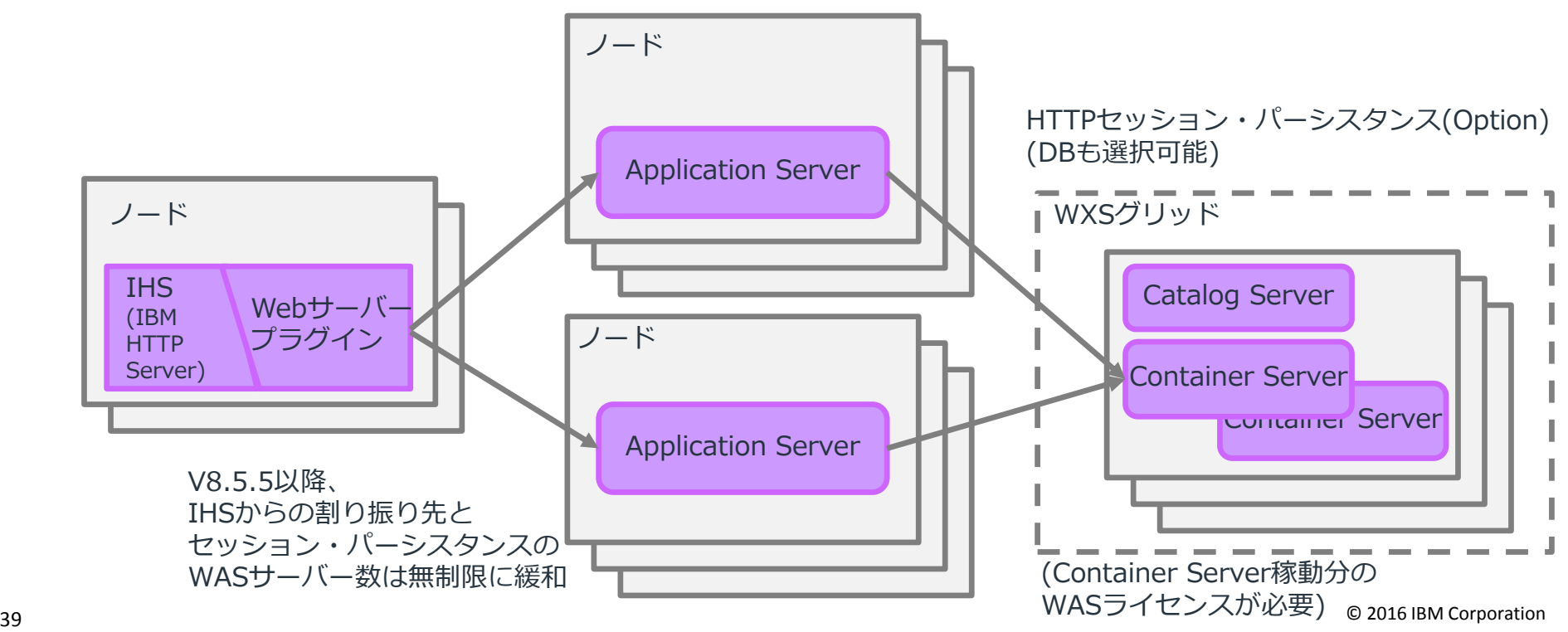

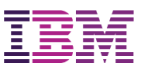

#### ND版のトポロジー構成例

#### ロ NDクラスター

- V8.0までと比較すると、インテリジェント管理機能が使用可能 ■ それもV8.0までとトポロジーの変更はなく、IHSでODRの機能を稼動させるこ
	- とが可能
- キャッシュやKVSとして、WXSを活用可能
	- WXSのプロセスは、リモート構成、組込み構成を選択可能 集中管理

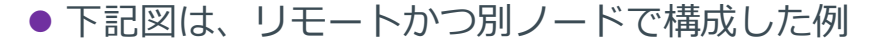

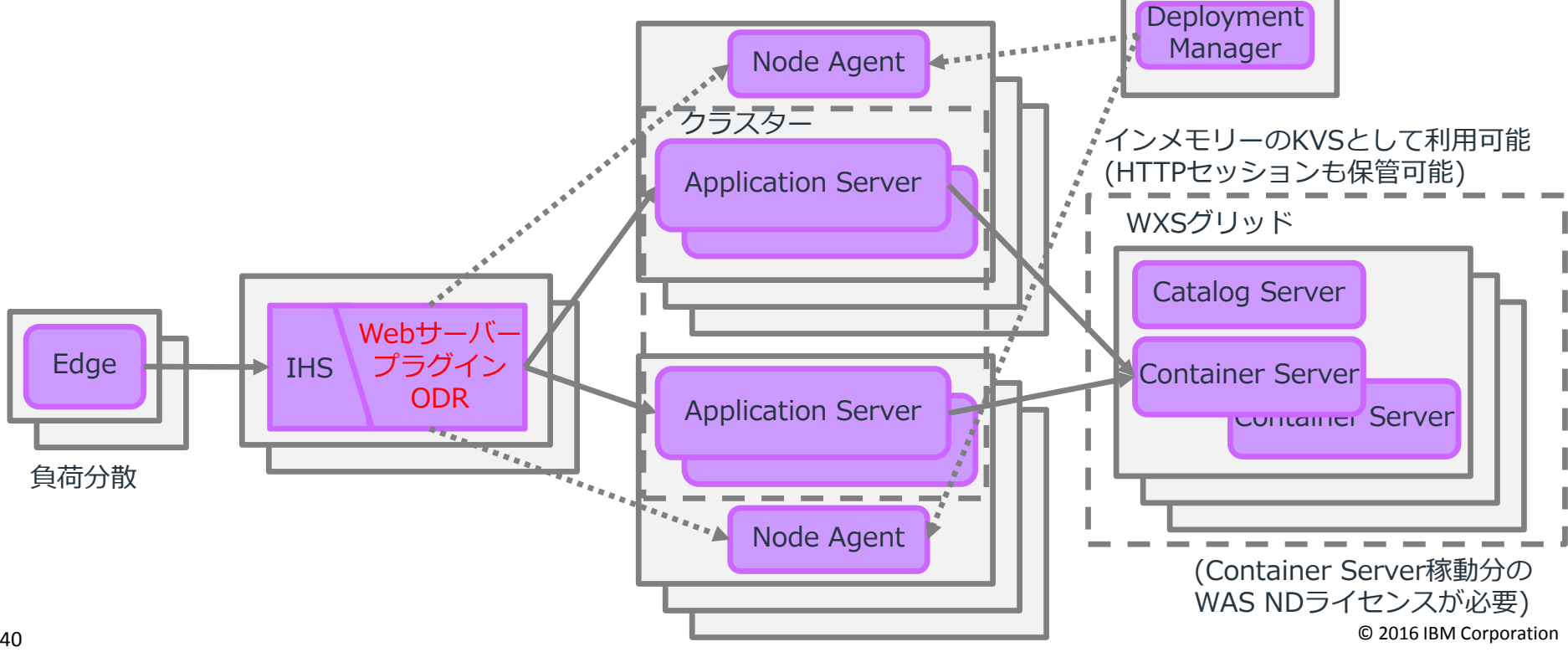

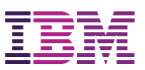

## API Connectを組み合わせた構成

tWASでもAPI Connectと連携

 WASが公開するAPIをAPI Connectを利用して、APIの ライフサイクルを一元管理/制御

■ ポリシーの適用(流量制御など)

■ アクセス制御

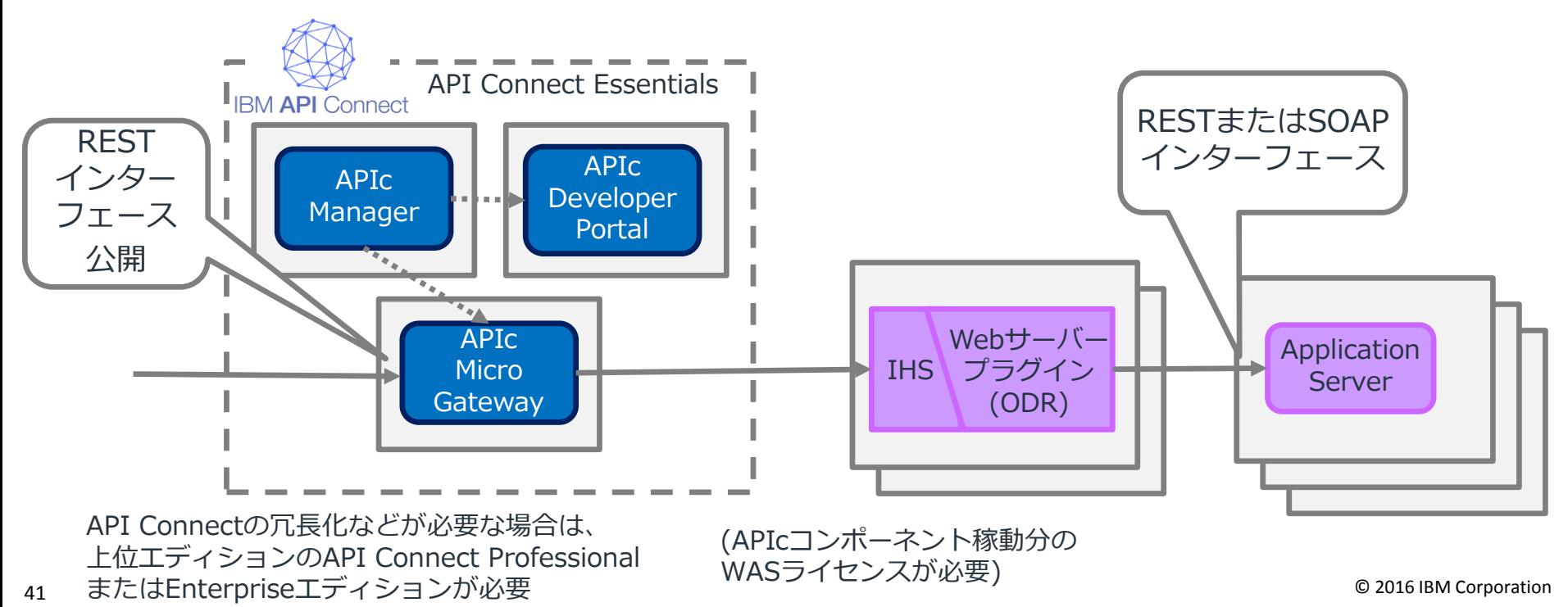

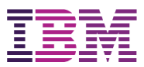

#### まとめと参考資料

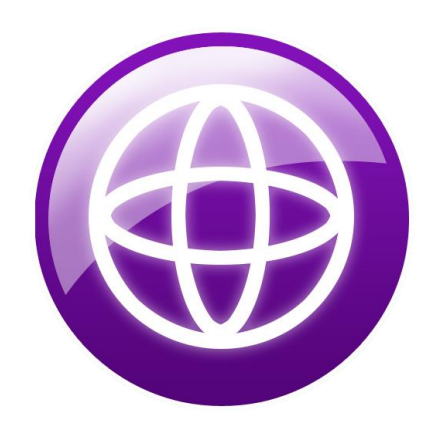

© 2016 IBM Corporation 42

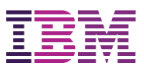

#### まとめ

#### WAS V9 traditional アップデート

- Java EE 7 完全対応
	- これまで同様の、運用管理、可用性、拡張性とともに、 最新のプログラミング・モデルを利用可能に
- Java SE 8 対応
- API Connect 同梱 (WebSphere Connect)
- クラウド対応
	- WAS for Bluemix : tWASもBluemix上で提供
		- V9リリース、シングル・テナント

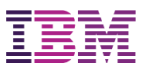

#### 参考資料

- Knowledge Center "WebSphere Application Server Network Deployment traditional V9"
	- http://www.ibm.com/support/knowledgecenter/en/SSAW57\_9.0.0/as\_ditamaps/was900\_welc ome\_ndmp.html
- WASdev "WebSphere Liberty and tools 16.0.0.2 release"
	- https://developer.ibm.com/wasdev/blog/2016/06/24/websphere-liberty-and-tools-16-0-0-2 release/
- □ Oracle "Java EE 7 のテクノロジー"
	- http://www.oracle.com/technetwork/jp/java/javaee/tech/index.html
- **□** developerWorks-Japan "WebSphere Application Server (WAS)"ポータル http://www.ibm.com/developerworks/jp/websphere/category/was/
- developerWorks-Japan "Java EE 7 アプリケーション設計ガイド WebSocket編" http://www.ibm.com/developerworks/jp/websphere/library/was/javaee7\_appguide/1.html
- developerWorks-Japan "Java EE 7 アプリケーション設計ガイド JAX-RS 2.0 編" http://www.ibm.com/developerworks/jp/websphere/library/was/javaee7\_appguide/5.html
- □ developerWorks-Japan "Java 8 言語での変更内容" http://www.ibm.com/developerworks/jp/java/library/j-java8lambdas/
- developerWorks-Japan "JVM の並行性: Java 8 での並行処理の基礎" http://www.ibm.com/developerworks/jp/java/library/j-jvmc2/

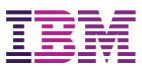

# *WebSphere Application Server*

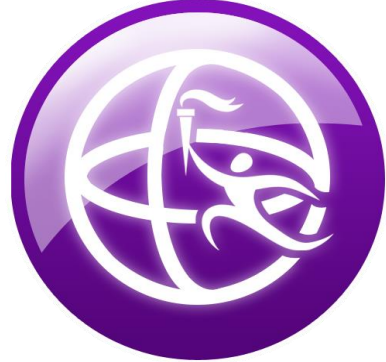